## **Grafica 3D per i beni culturali: 3D and rendering**

### Lezione 2: 24 Febbraio 2011 Daniele Bernabei

1

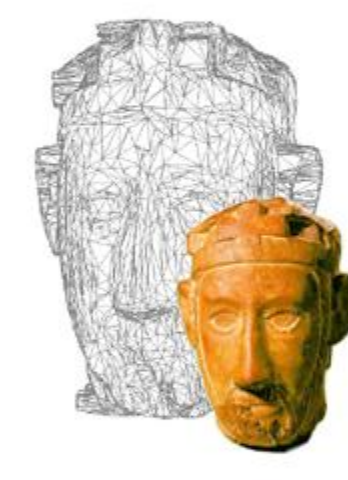

## Modeling/Acquisition e Rendering

#### **Modeling/Acquisition**

- **creazione** di un **modello digitale** che rappresenti una scena/oggetto di interesse (reale o non)
- *Strumento di conoscenza*

#### **Rendering**

- tecniche che, a partire da un modello digitale, permettono di **produrre** delle **immagini** (statiche o animazioni dinamiche)
- *"Turning ideas into pictures"*
- *Strumento di comunicazione*

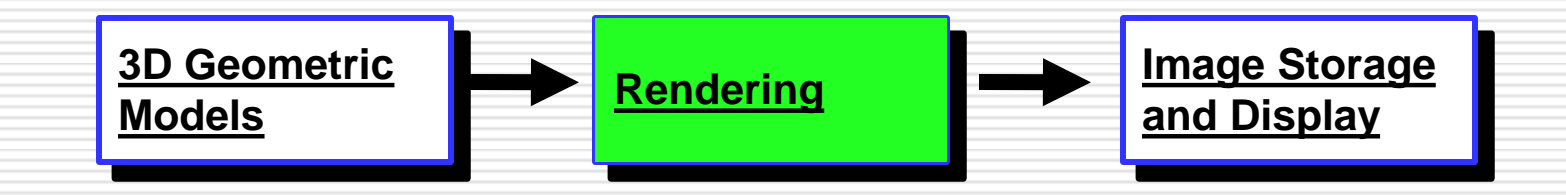

#### Abbiamo la rappresentazione, vogliamo vederla!

Metafora fondamentale

```
Object vs viewer
```
- Object (*scene*): rappresentazione digitale (forma e caratteristiche) di un oggetto reale tridimensionale
- Viewer: *strumento* che permette di otternere da un object un immagine
- *Rendering* è il processo con cui un viewer genera un immagine a partire da una scene.

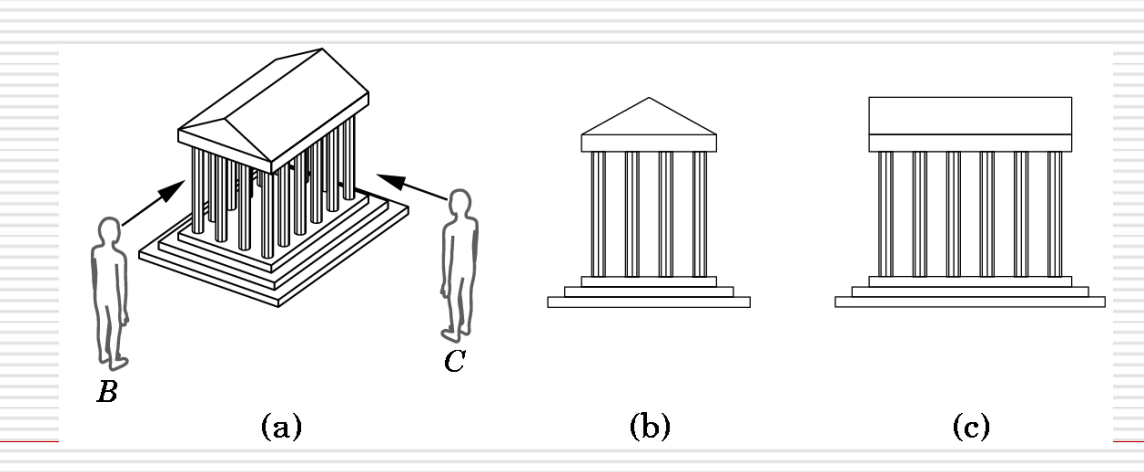

## Insegnare al computer a disegnare

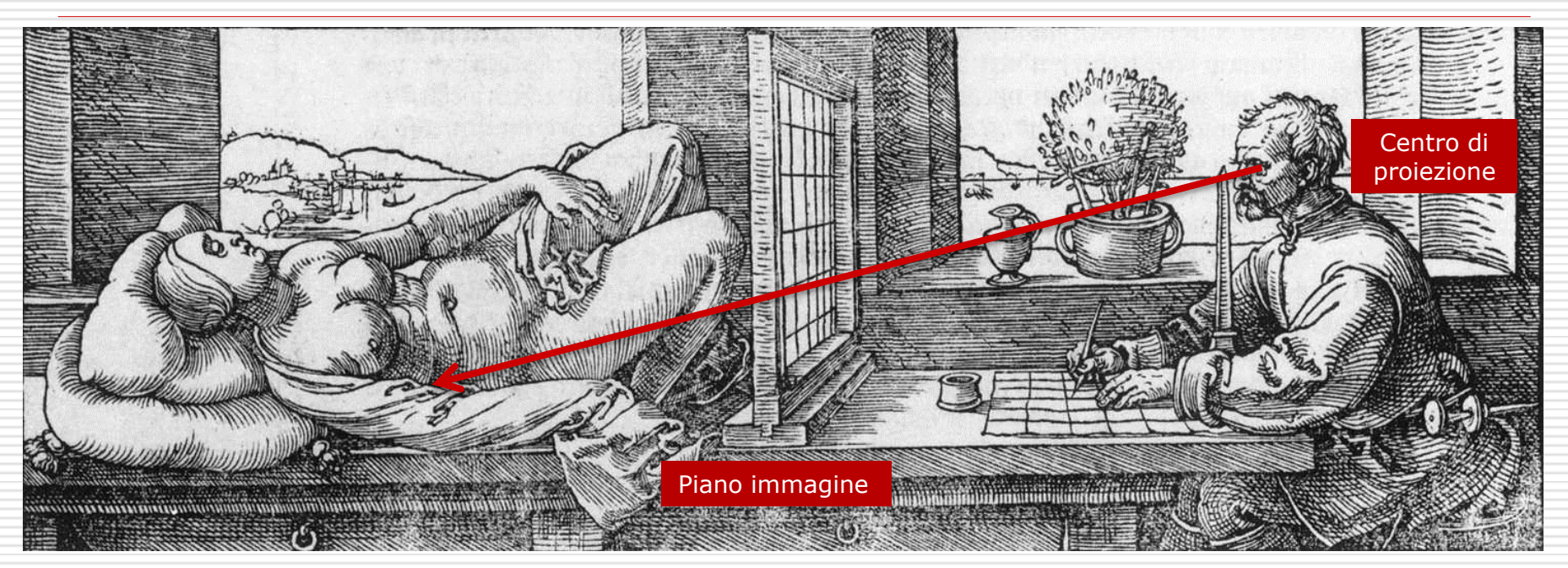

Griglia di Dührer: un raggio per ogni "pixel"

Un raggio e':

- Un origine (corrisponde al **centro di proiezione**)
- Una direzione (determinata dall'elemento della griglia)

**Geometric Optics**: usare la metafora dei raggi per descrivere la luce.

## Per approfondire: Image Plane

- Nelle macchine fotografiche il **piano immagine (image plane)** e' situato dietro il centro di proiezione.
	- Camera oscura: parete della scatola
	- Macchine fotografiche: pellicola o sensore CCD
	- Occhio umano: retina
- In questi casi l'immagine si inverte!

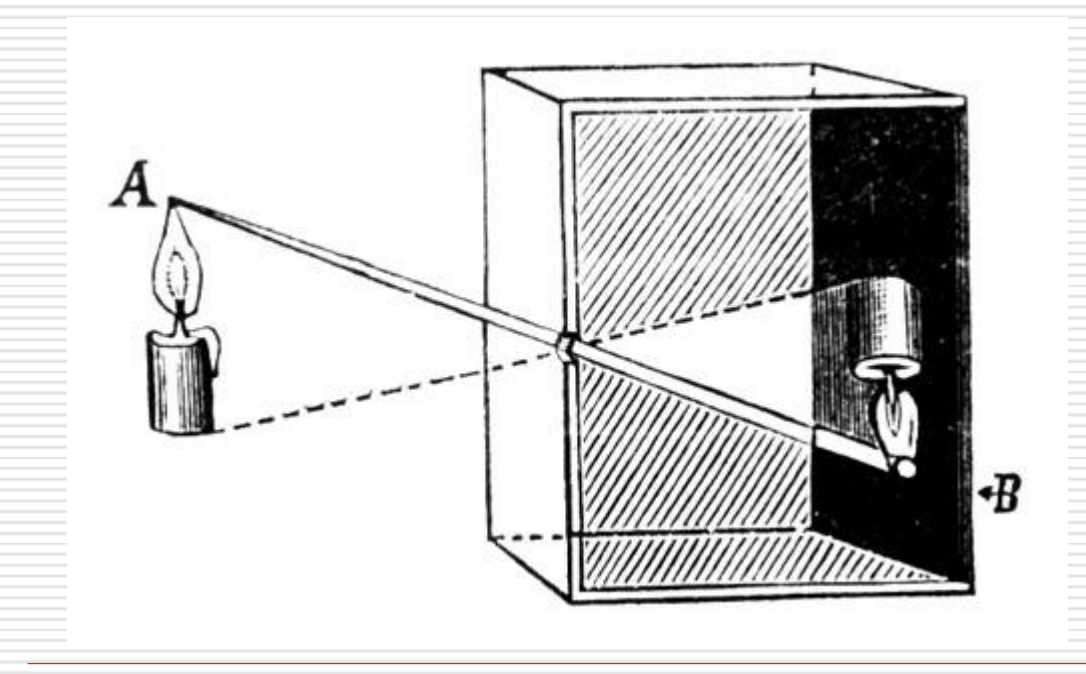

## **Intersezione** raggio-oggetto

- $\Box$  Come sapere se un raggio vede un oggetto?
- □ Matematicamente, avviene se quel raggio (semi-retta) interseca l'oggetto!
- $\Box$  "Facile" per certe primitive geometriche:
	- Sfera
	- Cilindro
	- Cubo
- **□** Risolvere "semplici" sistemi di equazioni.

# E il colore?

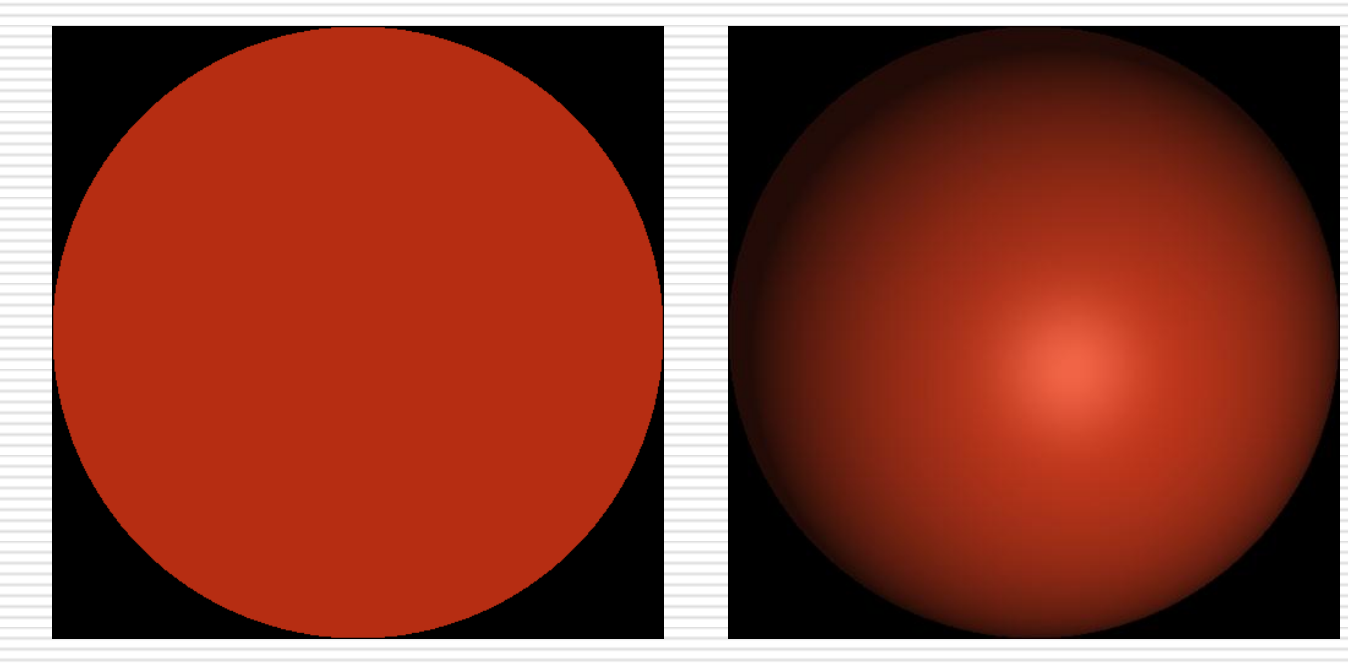

Dipende da:

- proprietà ottiche del materiale dell'oggetto
- le fonti di luce che lo illuminano: le scene devono contere **luci**!
- (il punto da cui lo si guarda)

Lighting: calcolare il colore di un oggetto cosi' come appare ad un osservatore in una data scena.

## Definire i materiali: Texturing

- **Texture mapping**: una o piu' immagini sono associate ad un oggetto digitale. Per ogni punto della superficie dell'oggetto sappiamo quale pixel della texture definisce il suo colore.
	- Mapping: superficie -> texture

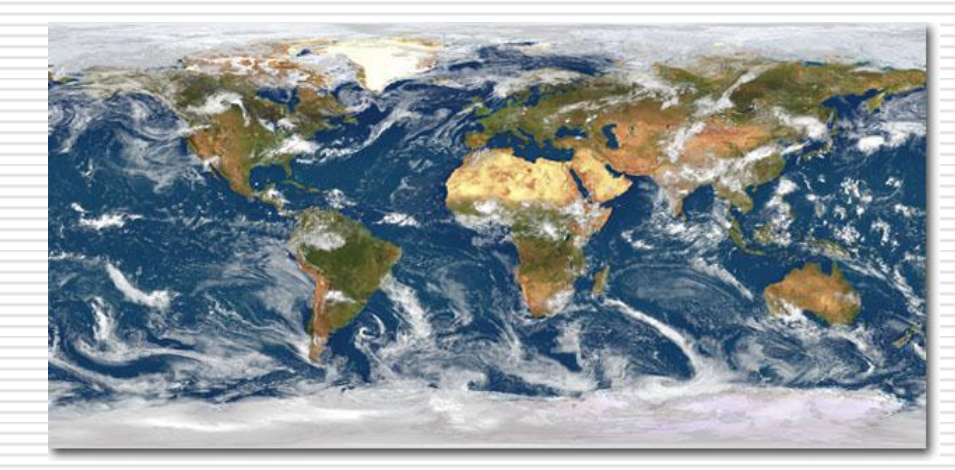

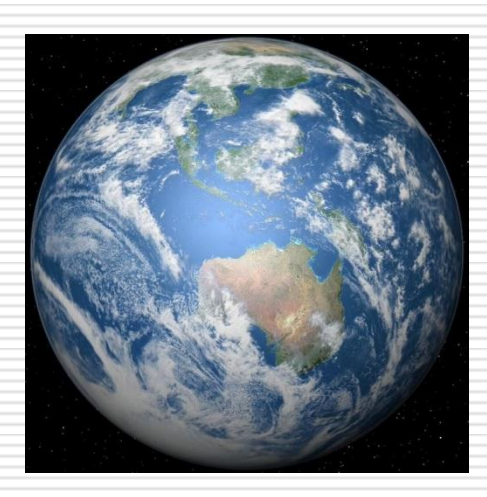

# Il lighting e le fonti di luce

#### Questione principale:

 **Ombre**: Tra il punto di intersezione e la **fonte di luce** c'e' un altro oggetto? [facile: spara un'altro raggio!]

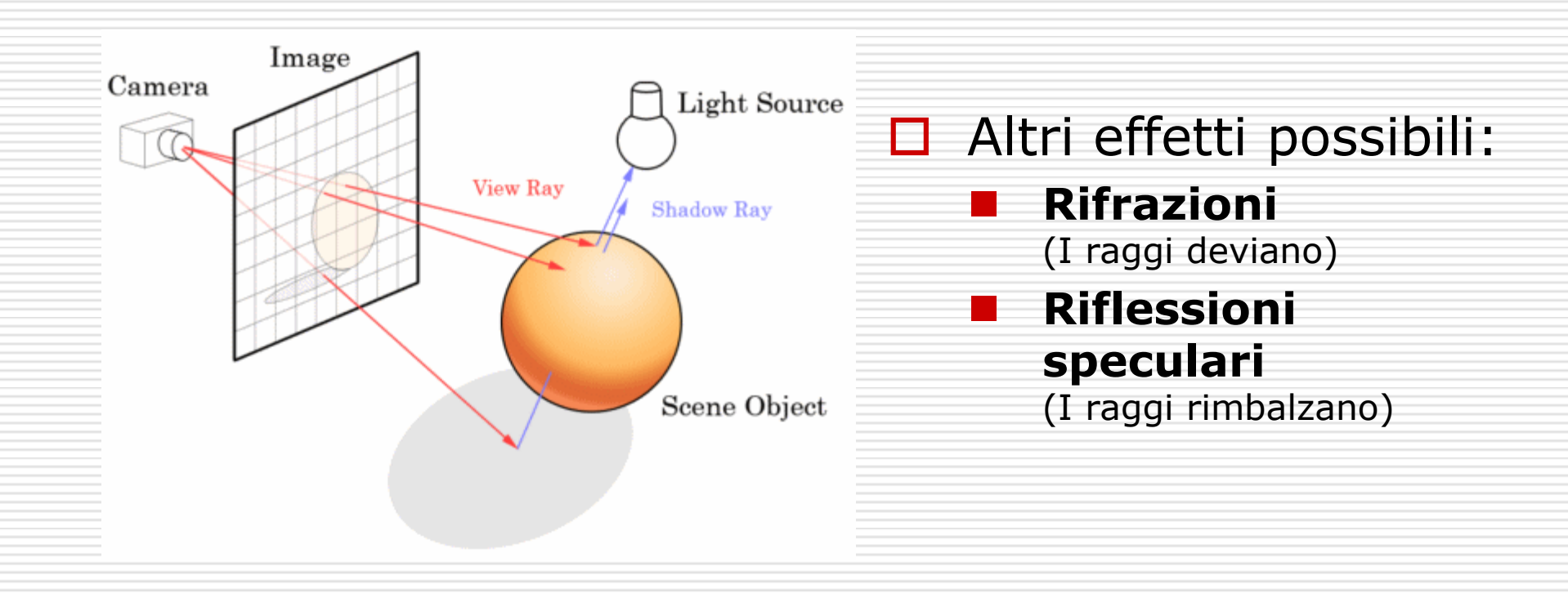

## Ray-tracing (**Turner Whitted**)

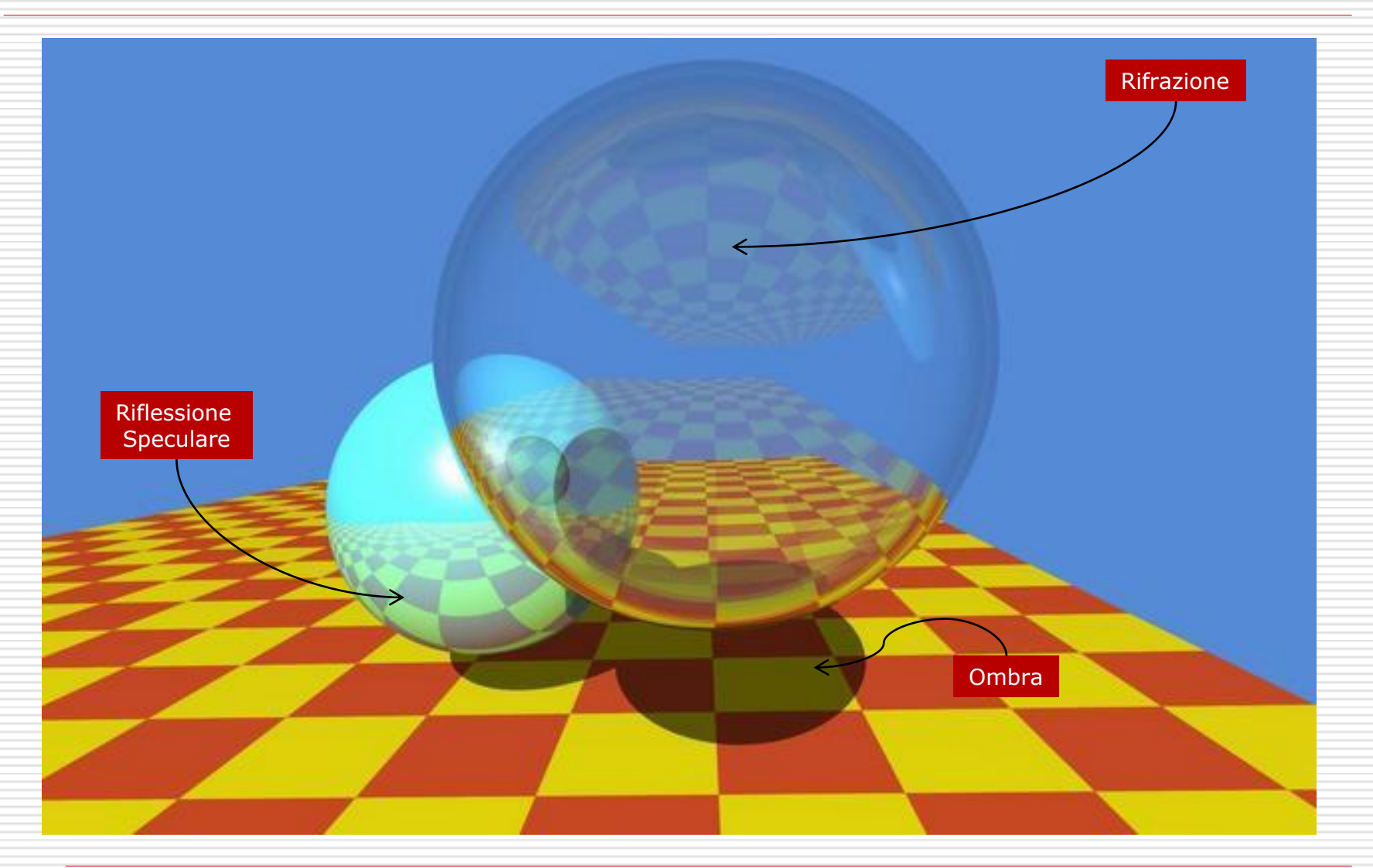

# Ray Tracing: Caratteristiche

- È un paradigma di **rendering globale**
- $\Box$  Modella facilmente le ombre portate
- $\Box$  Modella bene le inter-reflection speculari e rifrattive
- □ Anche la inter-reflection diffusa (es. La riflessione di un muro), ma a costo di tempo elevato

# Problemi

- Per ogni pixel (HD: 2 milioni)
	- Calcola l'intersezione con **ogni** oggetto
- □ Per calcolare anche le ombre il costo raddoppia…
	- Per le inter-reflection piu' complicate il costo si moltiplica esponenzialmente…
- **□ Eseguire il rendering di una scena puo'** occupare da minuti a ore!

## Altri paradigmi (**Illuminazione globale**)

### **Photon mapping**

- Si "simula" la luce nella sua vera direzione, partendo dalle sorgenti e interagisce con le superfici.
- Illumina anche zone non viste (non necessarie)

### **Radiosity**

- Le superfici sono partizionate in pezzetti (*patch)*
- Si pre-calcola quanta parte dell'energia che esce da una patch arriva ad ogni altra patch della scena
- Ottime riflessioni diffuse, ma impossibile catturare riflessioni speculari!

# Riflessione diffusa

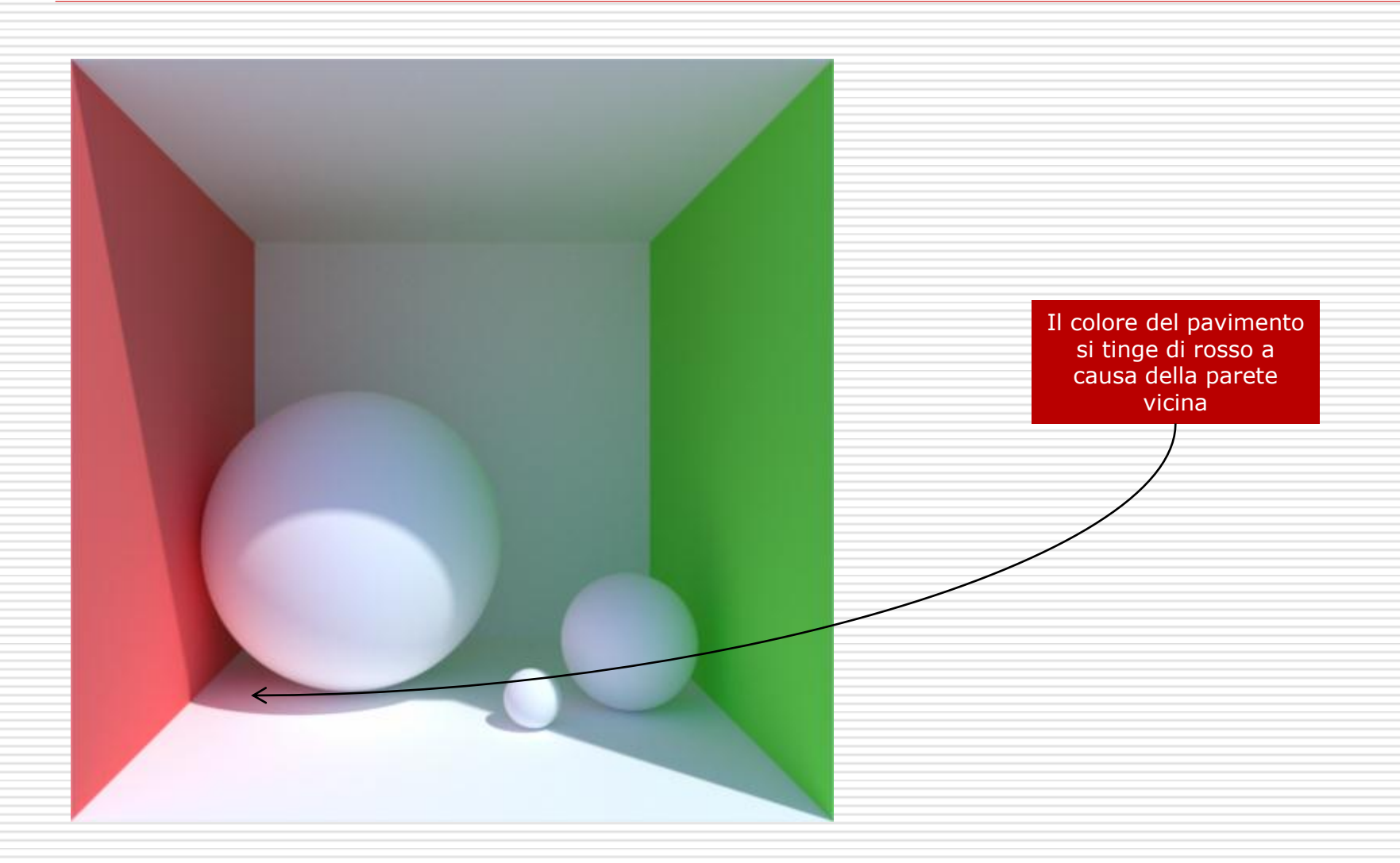

## E le primitve geometriche?

- $\Box$  Il mondo non e' fatto solo di cubi e sfere…
- $\Box$  E' possibile modellare una scena sottraendo e sommando primitive semplici: **Constructive Solid Geometry**
	- Poca espressivita'. Esistono paradigmi migliori. (es. **NURBS**: piccoli elementi curvi)

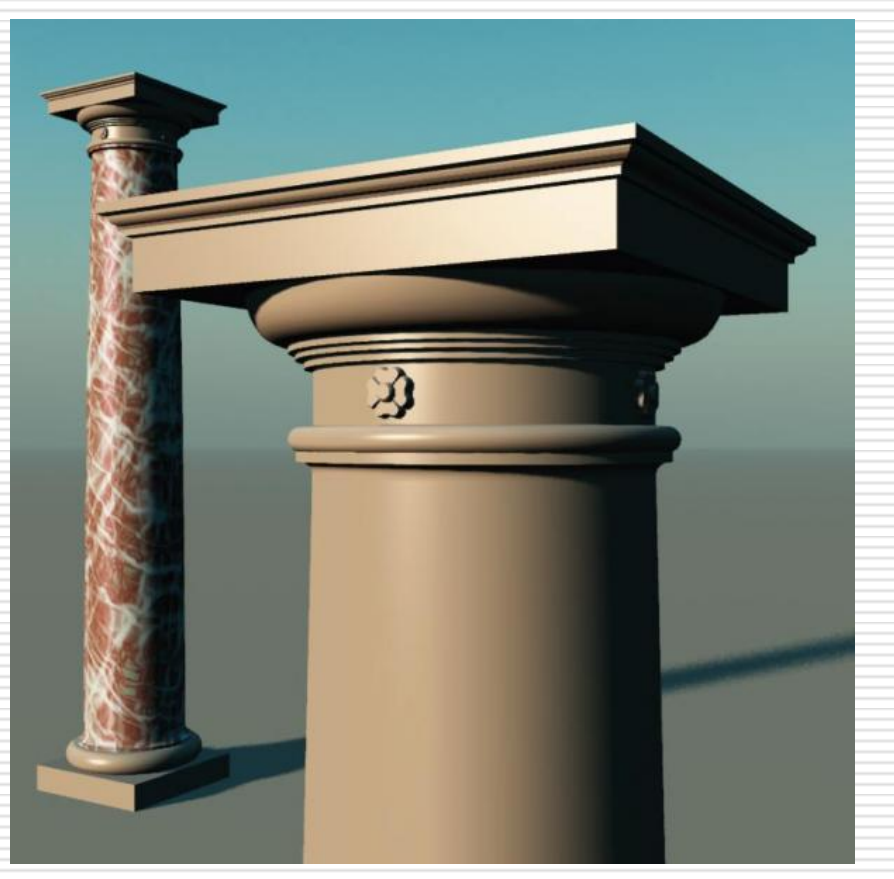

# Facce poligonali

 Faccia: piccolo poligono **planare** definito da **vertici**

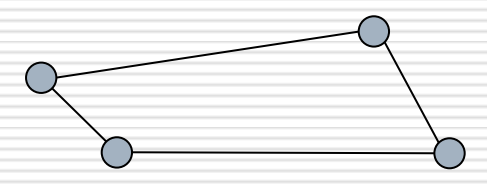

 Facce con quattro o piu' vertici possono **non** essere planari…

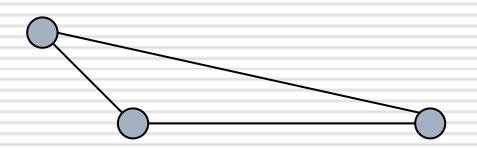

 $\Box$  ... ma per tre punti passa uno e un solo piano.

## Cambiamo paradigma: la Proiezione

- $\Box$  Le facce sono primitive piu' versatili
- Se conosco la **proiezione** dei **vertici**, posso disegnare i **bordi**, riempire le **facce**

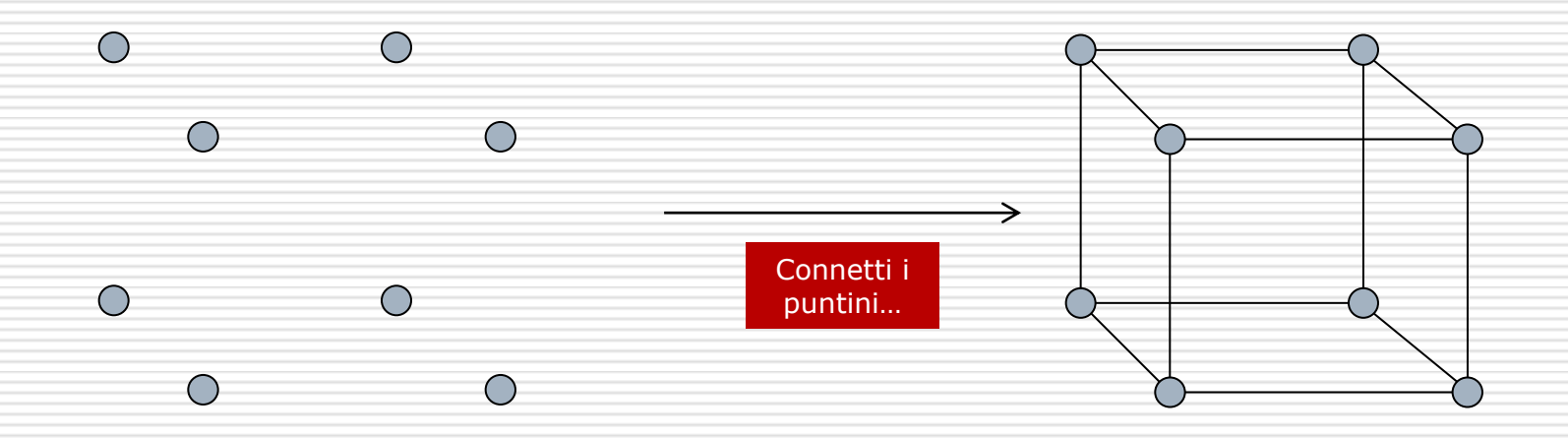

# Ribaltare il paradigma di rendering

### □ Ray Tracing:

■ Ogni raggio deve "cercare" nella scena gli oggetti che vede

## □ Proiezione:

### ■ Ogni oggetto "si calcola" la zona del piano immagine che occupa

# Proiettare vertici: un accenno

- Se il punto di proiezione e' nell'**origine** del mio sistema di coordinate….
- $\Box$  e il piano immagine si trova perpendicolare all'asse delle Z…

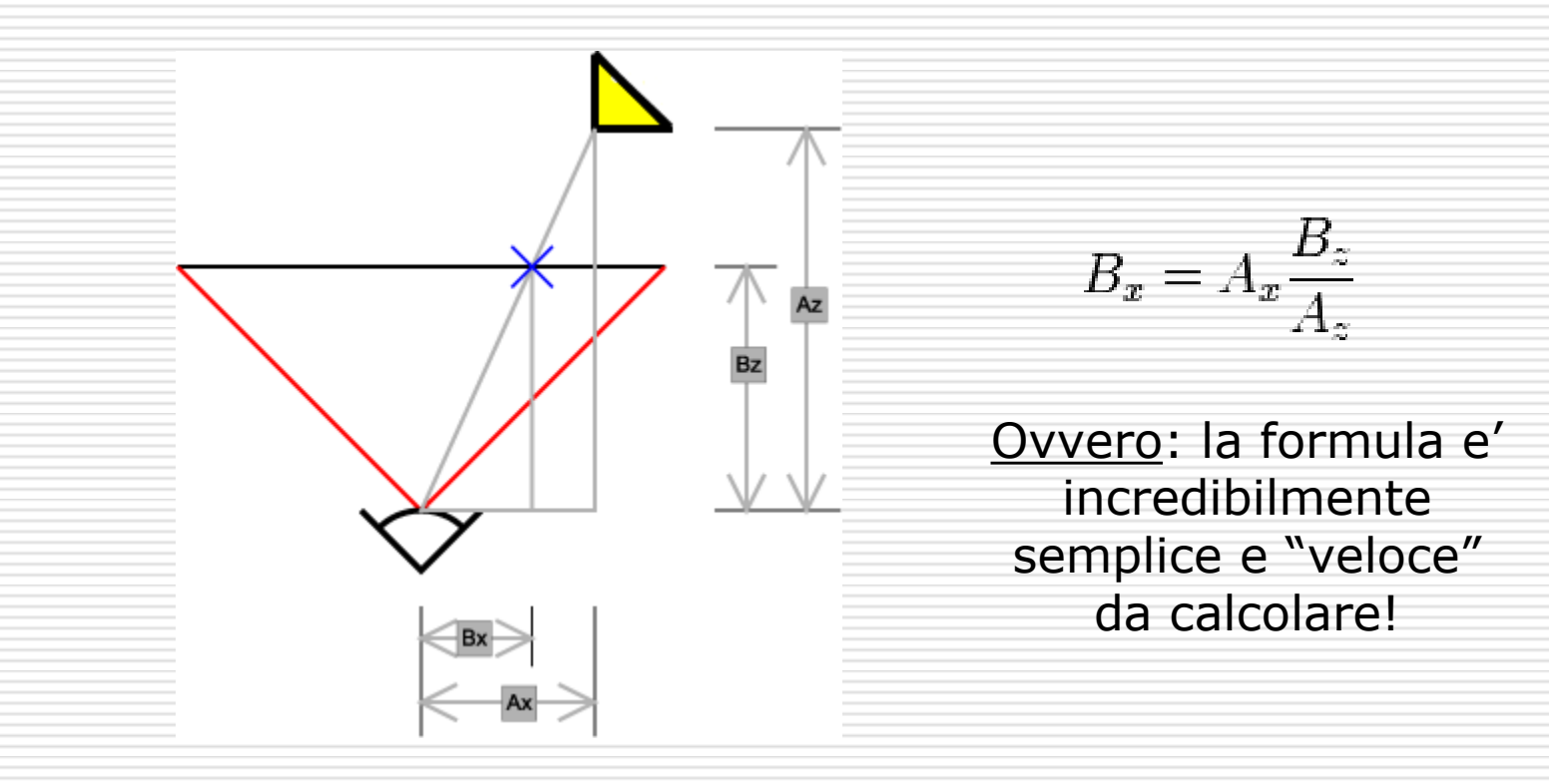

# Proiezione

### $\Box$  Il costo ora e':

- Per ogni vertice di ogni triangolo di ogni oggetto, calcola la sua proiezione sul piano immagine.
- $\Box$  I pixel che non vedono niente non vengono attivati.
- $\Box$  La proiezione e'
	- Computazionalmente **poco costosa**
	- Matematicamente **identica** per ogni vertice.
	- **Indipendente** per ogni vertice.
- □ Posso quindi progettare hardware per risolvere questo compito in **parallelo**.

### Transforms: calcolare coordinate di vertici

- $\Box$  Proiezione sulla tela bidimensionale
	- **Trasformazione 3D -> 2D**
	- Schiacciare le coordinate sul piano immagine"
- □ Scena composta di oggetti multipli
	- **Trasformazione 3D -> 3D**
	- **T** "spostare le coordinate"
- Le trasformazioni:
	- Ruota
	- Transla
	- **Scala**
	- Proietta

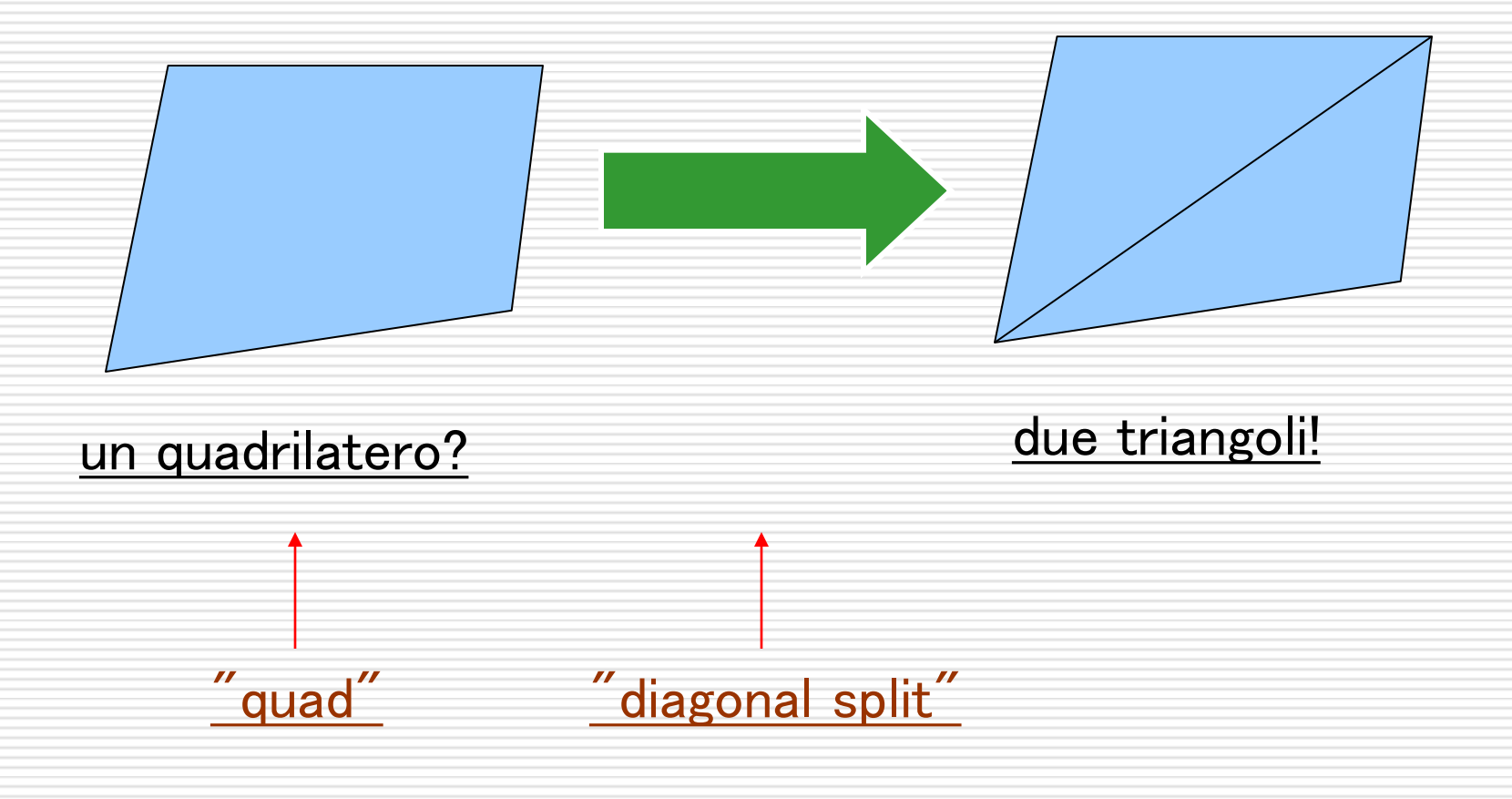

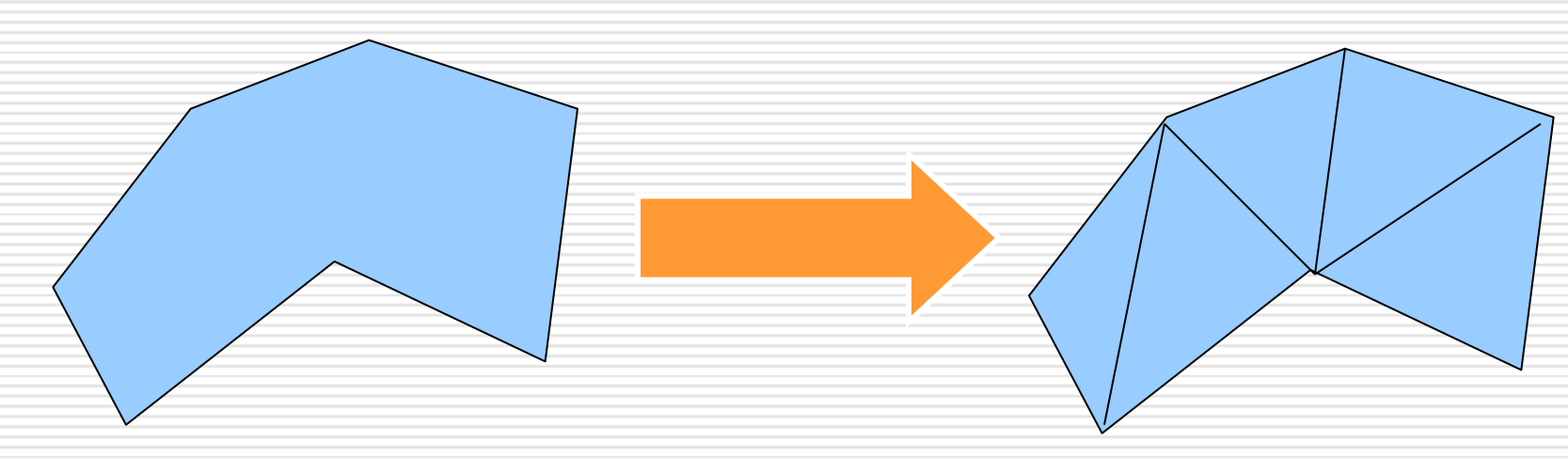

un poligono a n lati?

 $(n-2)$  triangoli!

triangolarizzazione di poligono: (non un problema del tutto banale...)

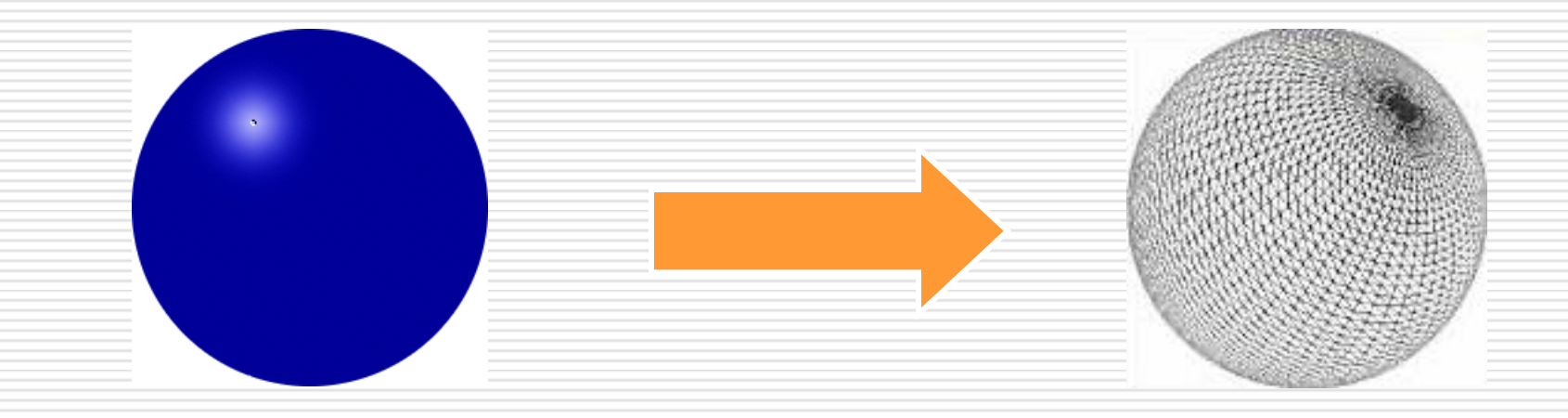

la superficie di un solido geometrico, per es. una sfera?

triangoli!

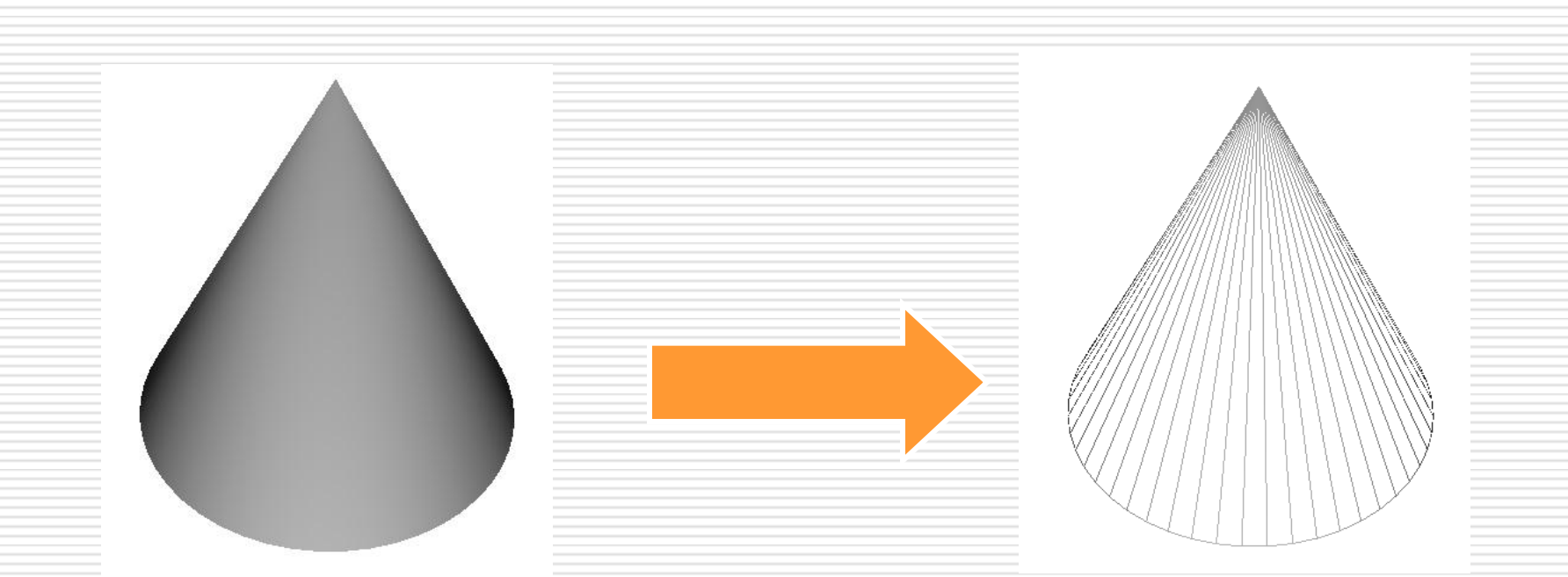

la superficie di un solido geometrico, per es. un cono?

triangoli!

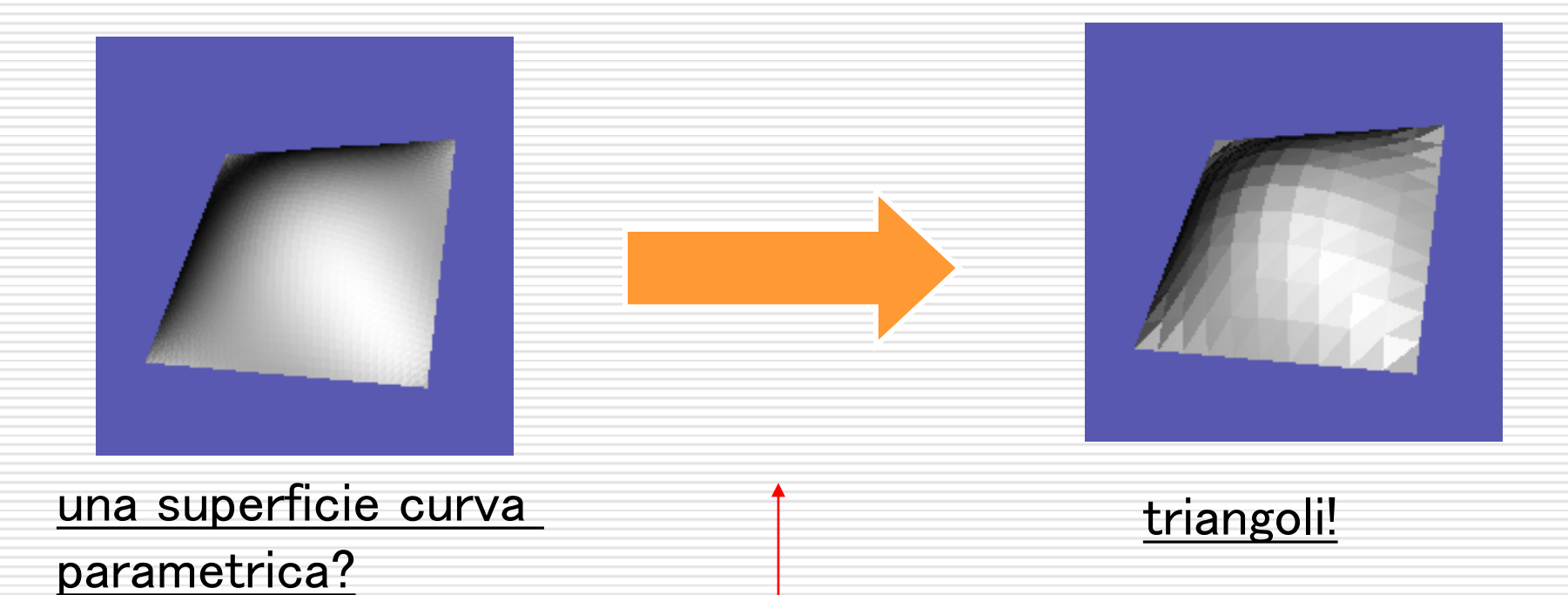

questo è facile. Il contrario, che qualche volta è utile, MOLTO meno

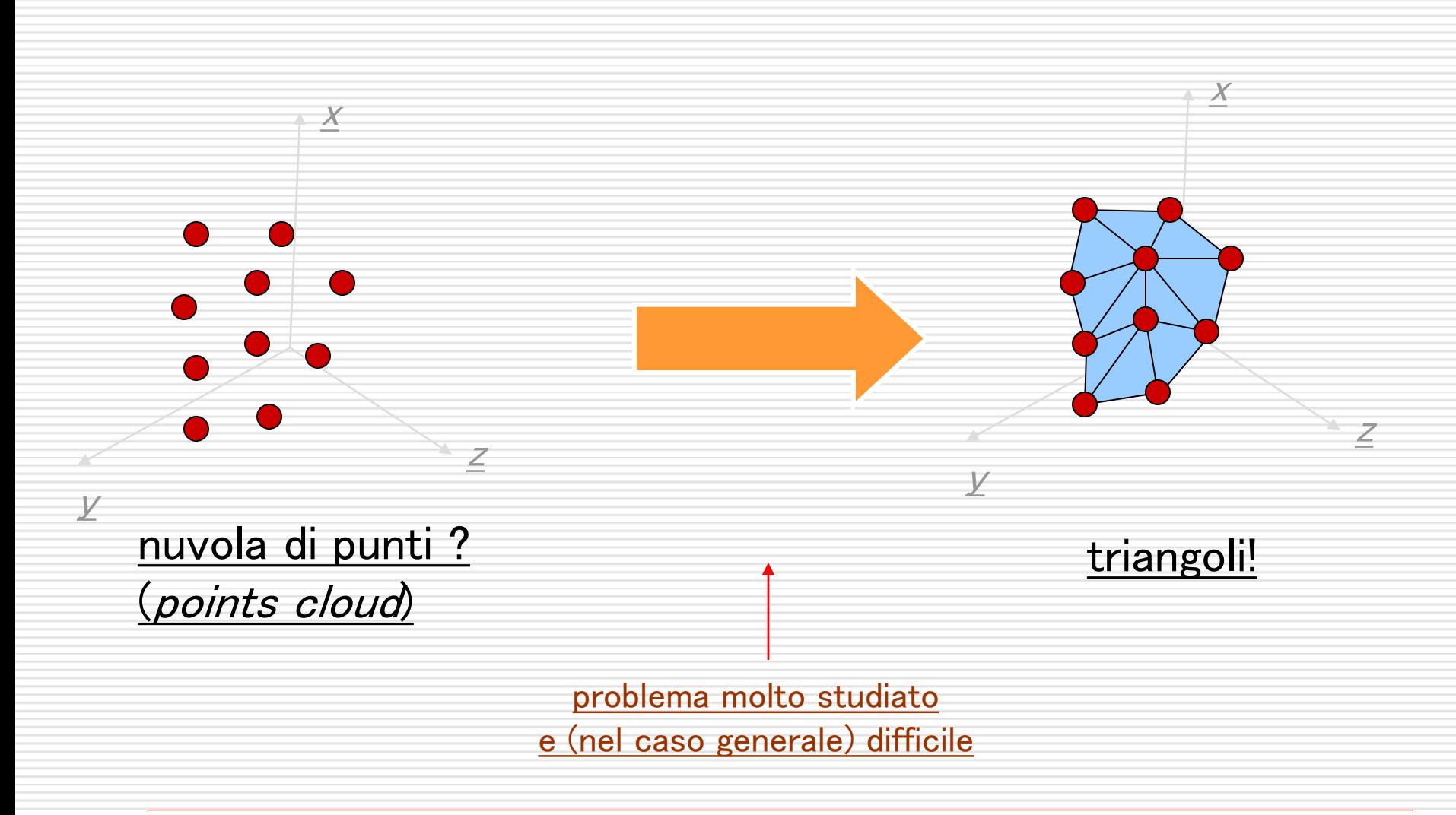

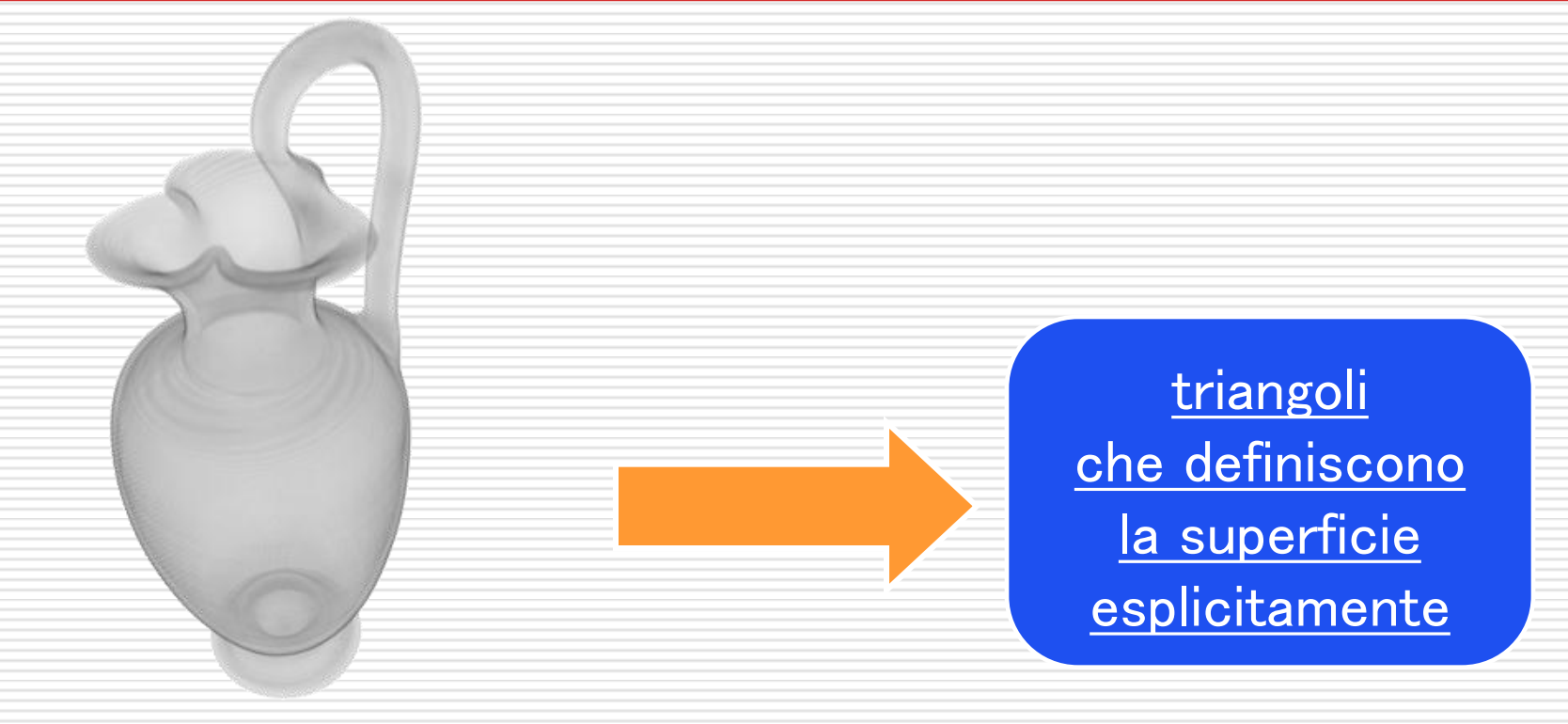

triangoli!

superfici implicite?  $f(x,y,z)=0$ 

# Dai triangoli alla **Mesh**

□ Chiameremo Mesh una struttura poligonale Le nostre saranno **Triangular Meshes**

![](_page_28_Picture_2.jpeg)

![](_page_28_Figure_3.jpeg)

- La topologia:
	- **Vertex**
	- **Face (Triangle)**

Edge

# Un limite di questo approccio

- **□ Non sempre e' semplice modellare le** entità da rappresentare con triangoli...
	- esempi:
		- **□** nuvole
		- $\Box$  fuoco
		- $\Box$  pelliccia

![](_page_29_Picture_6.jpeg)

**by Niniane Wang (non real time)**

**by N. Adabala uni florida (non real time)**

![](_page_29_Picture_10.jpeg)

**by M. Turitzin and J. Jacobs Stanford Uni (real time!)**

### Per dirla tutta sulle primitive di rendering

![](_page_30_Figure_1.jpeg)

### □ Quads

 in un certo senso, perchè diventano triangoli al volo

### **□** Segmenti

### **□** Punti

### Per dirla tutta sulle primitive di rendering

- $\Box$  Triangoli ok, abbiamo capito
- □ Quads in un certo senso, perchè diventano triangoli al volo
- □ Segmenti

### $\square$  Punti

utile ad esempio per fare **rendering** <u>di capelli peli etc</u>

(ma non è l'unico sistema e non è detto che sia il migliore)

![](_page_31_Picture_7.jpeg)

### Per dirla tutta sulle primitive di rendering

- $\Box$  Triangoli ok, abbiamo capito
- **□** Quads in un certo senso, perchè diventano triangoli al volo
- **□** Segmenti

 $\Box$  Punti

![](_page_32_Picture_4.jpeg)

# La Pipeline di Rendering

□ Def: La serie di passi che trasformano la descrizione geometrica di una scena in un'immagine sullo schermo

□ La pipeline che ci interessa e' basata sulla **proiezione** e sulla **rasterizzazione**. La chiamiamo **Transform&Lighting**.

 $\Box$  E' la pipeline presente nell'hardware grafico dei nostri PC (e smartphone!)

## La **rasterizzazione**

□ Una volta eseguite tutte le trasformazioni (inclusa la proiezione)

![](_page_34_Figure_2.jpeg)

## Cenni storici sull'hardware grafico (1)

□ Lo schema base della pipeline di rendering

![](_page_35_Figure_2.jpeg)

**□** Fino a metà degli anni 90 tutte le parti della pipeline erano eseguite dalla CPU

# Il lighting nel paradigma T&L

- **□** L'illuminazione è "locale" alla primitiva (triangolo, punto, linea) renderizzata
- $\Box$  L'illuminazione viene calcolata via via che si disegnano le primitive
- $\Box$  ... niente ombre portate
- □ ...niente inter-reflection (luce che rimbalza su un oggetto e ne illumina un altro)
- $\Box$  detto in altro modo: il paradigma di rendering raster-based **non** codifica il concetto di scena

# Qualche altro dettaglio....

![](_page_37_Figure_1.jpeg)

- **Z-buffering**: più "oggetti" possono essere proiettati sulle stesse coordinate, ed ognuno genera un frammento. Lo Zbuffering è un algoritmo che determina quale dei frammenti in conflitto diventerà il pixel
- **Blending** (blending = mischiare, fondere insieme): capita che il colore del pixel debba essere ottenuto mescolando il colore di più frammenti (relativi alla medesima posizione). Es: materiali semitrasparenti

## Cenni storici sull'hardware grafico (2)

### 1995-1997: 3DFX Voodoo

![](_page_39_Figure_2.jpeg)

## Cenni storici sull'hardware grafico (3)

□ 2002-3: Pixel (o fragment) Shader (GeForceFX, Radeon 8500)

![](_page_40_Figure_2.jpeg)

## Cenni storici sull'hardware grafico (4)

□ 2007: geometry shader, stesso hardware per tutti gli shaders (NVidia 8800)

![](_page_41_Figure_2.jpeg)

# Note sulla GPU odierne

![](_page_42_Figure_1.jpeg)

□ Ecco il perchè del General Purpose Computation on GPU.

## General Purpose Computing on GPUs

- $\Box$  Ogni algoritmo facilmente parallelizabile puo' diventare 10 o 100 volte piu' veloce se eseguito su GPU.
- **□ Ray Tracing, Photon Mapping e altri paradigmi di** illuminazione globale tornano ad essere possibili.
- □ Non siamo ancora pronti pero' ad abbandonare la pipeline T&L

# Note finali

### $\Box$  Il realismo costa

 Algoritmi di illuminazione globale richiedono ancora troppo tempo

## L'hardware grafico e' stato pensato per T&L su triangoli

 Nell'ambito beni culuturali questo spesso e' una limitazione

## Next in line…

Next lesson:

**3D Scanning: first part** 

Contacts:

Matteo Dellepiane c/o ISTI-CNR Via G. Moruzzi 1 56124 Pisa (PI) Tel. 0503152925 E-Mail: [dellepiane@isti.cnr.it](mailto:dellepiane@isti.cnr.it) Personal website: <http://vcg.isti.cnr.it/~dellepiane/> VCG website: [http://vcg.isti.cnr.it](http://vcg.isti.cnr.it/~dellepiane/)